## Instructiuni pentru reactivarea planului de date SmartStart

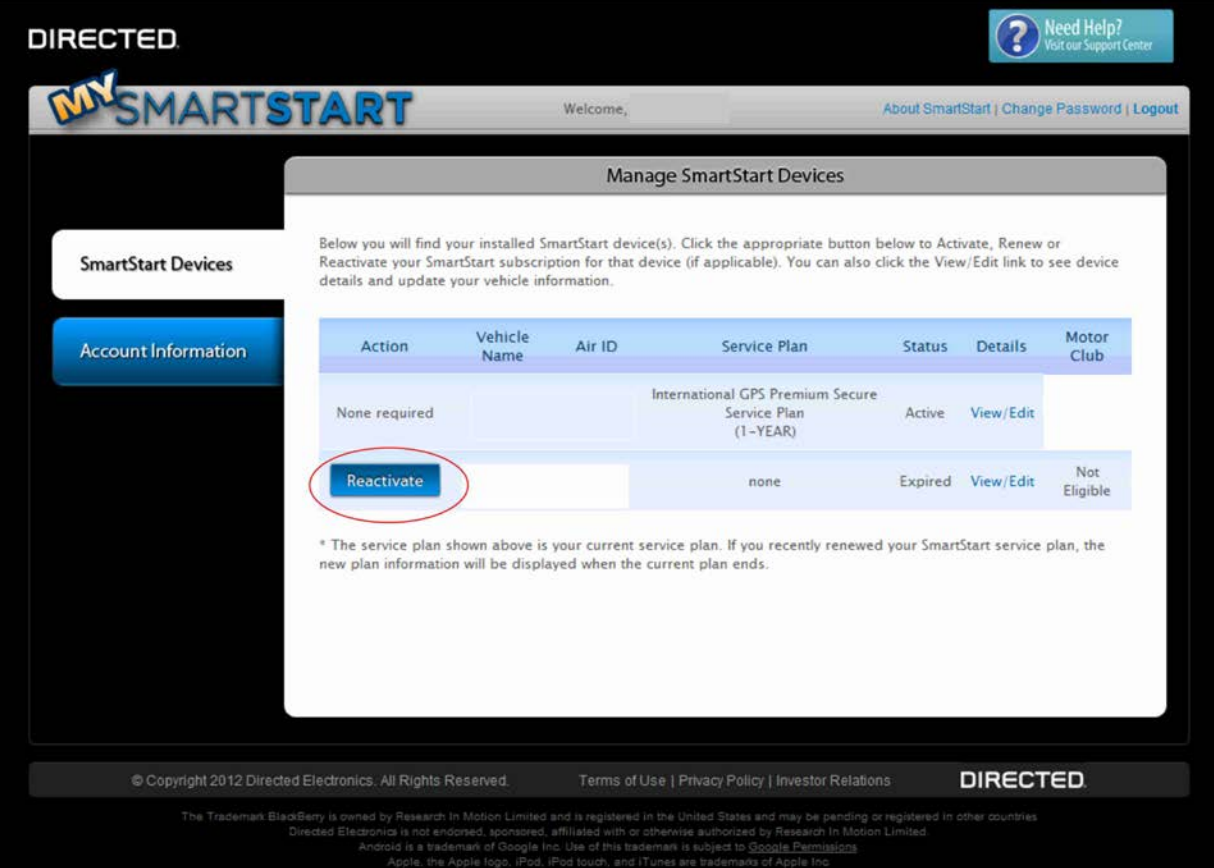

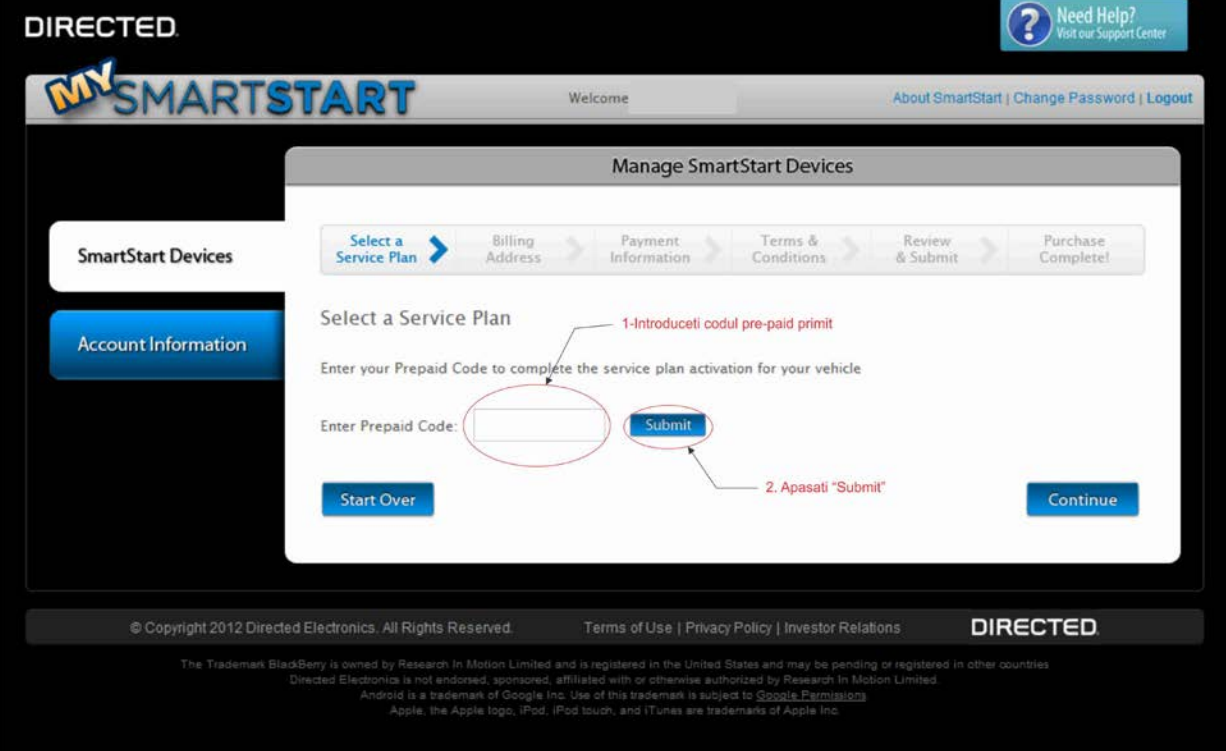

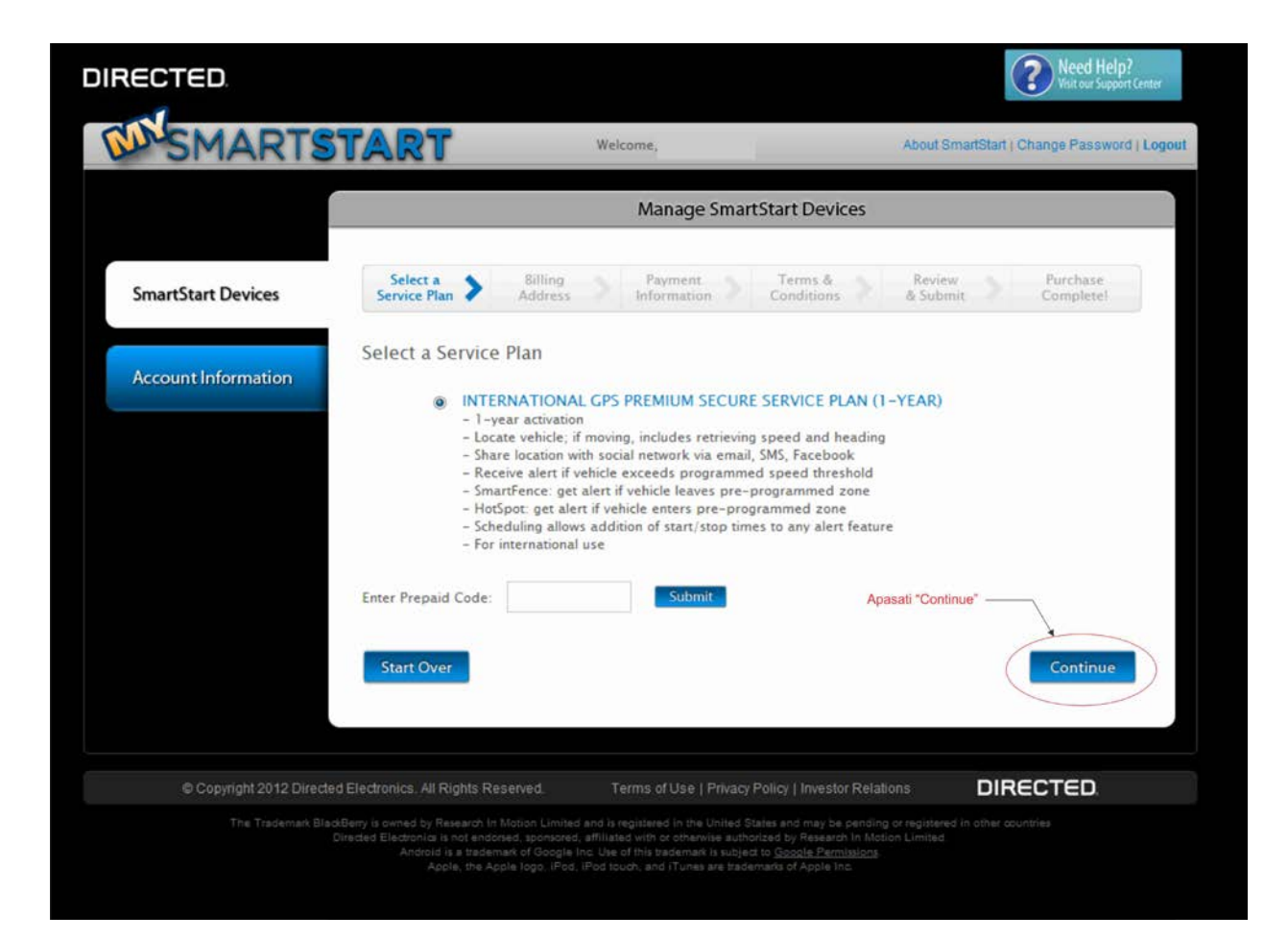

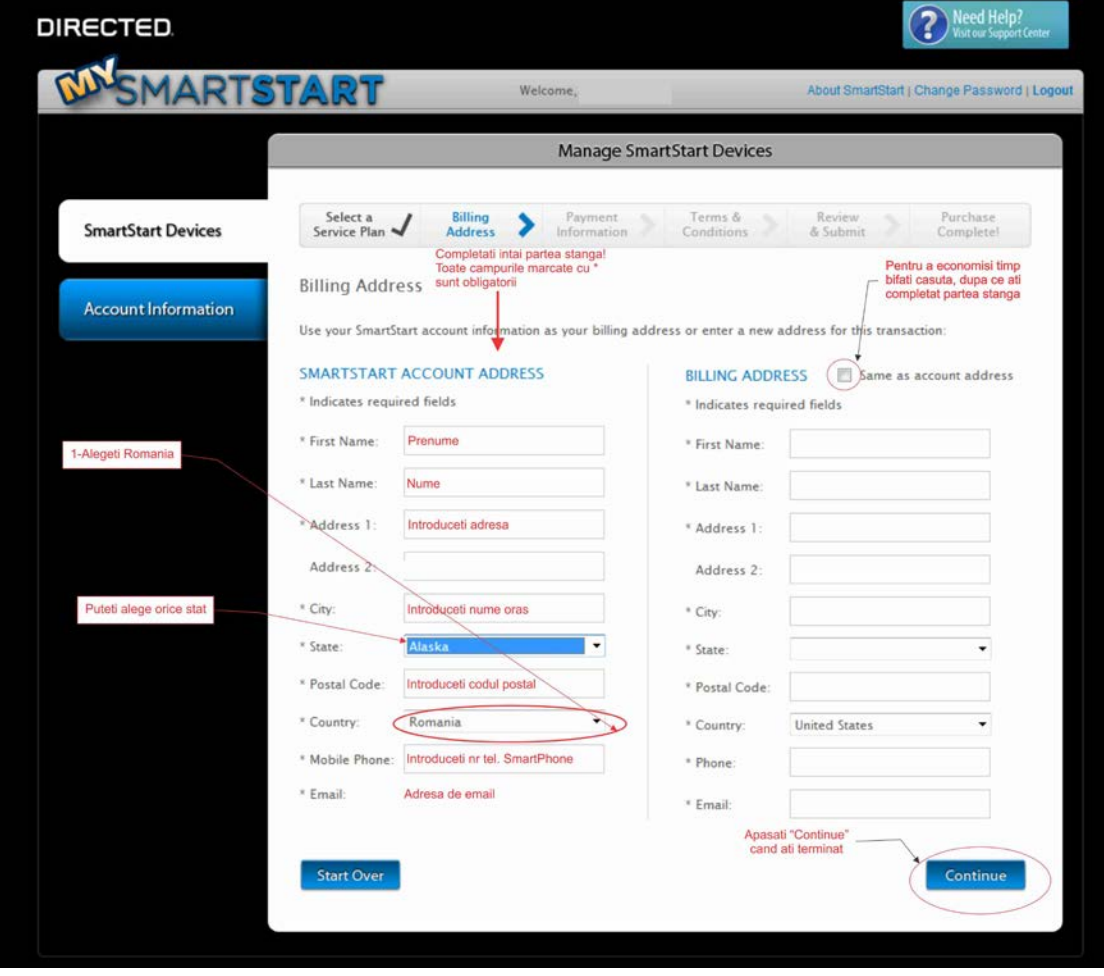

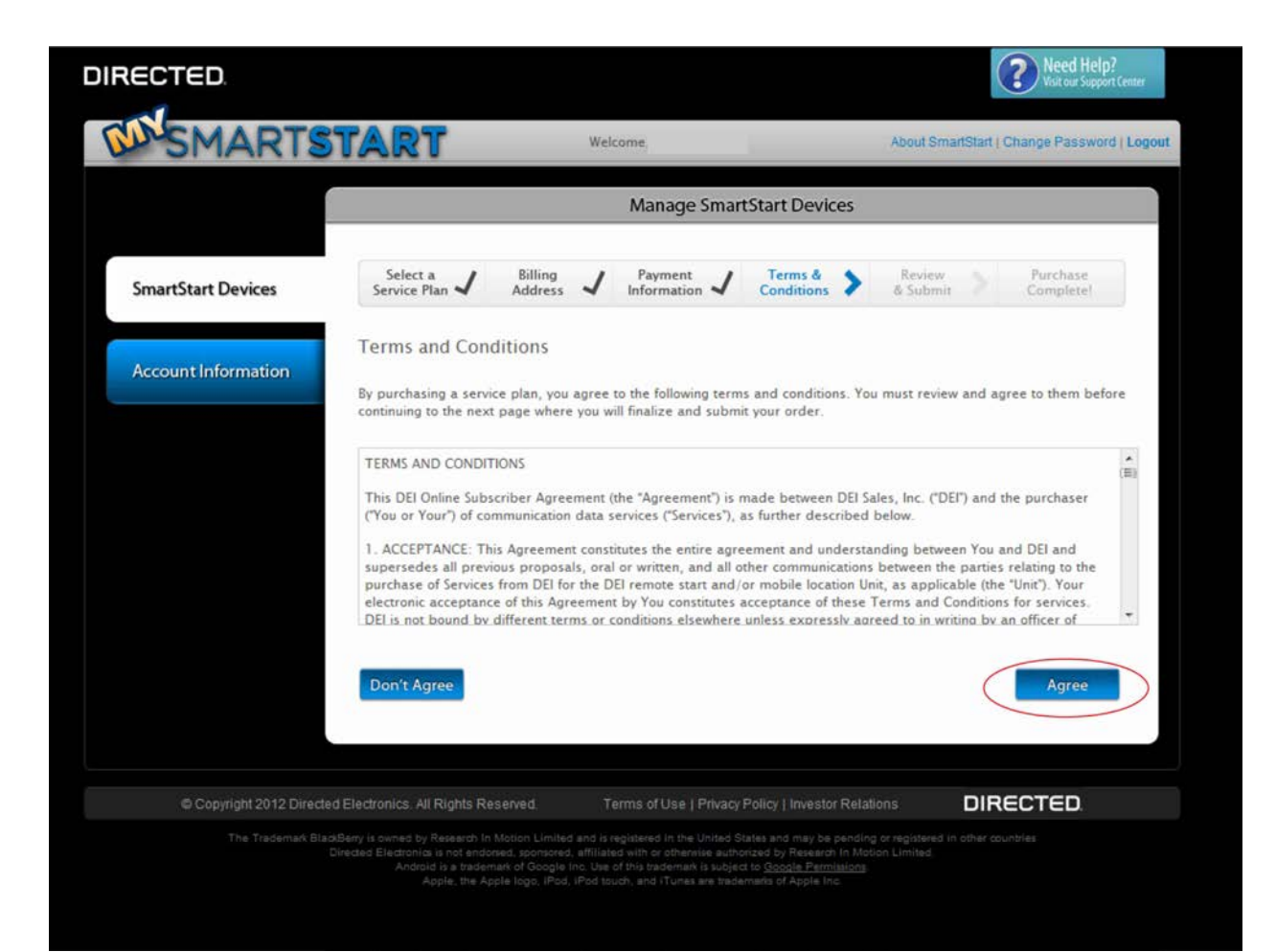

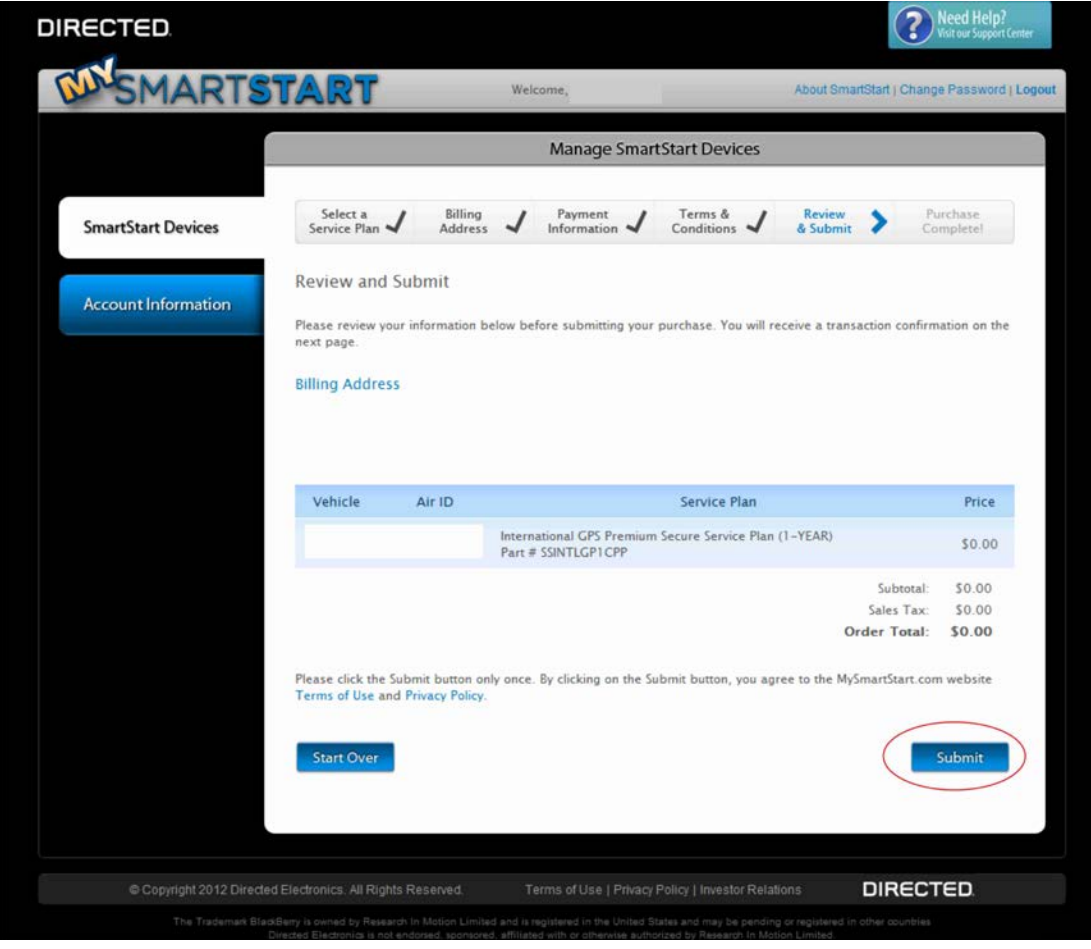

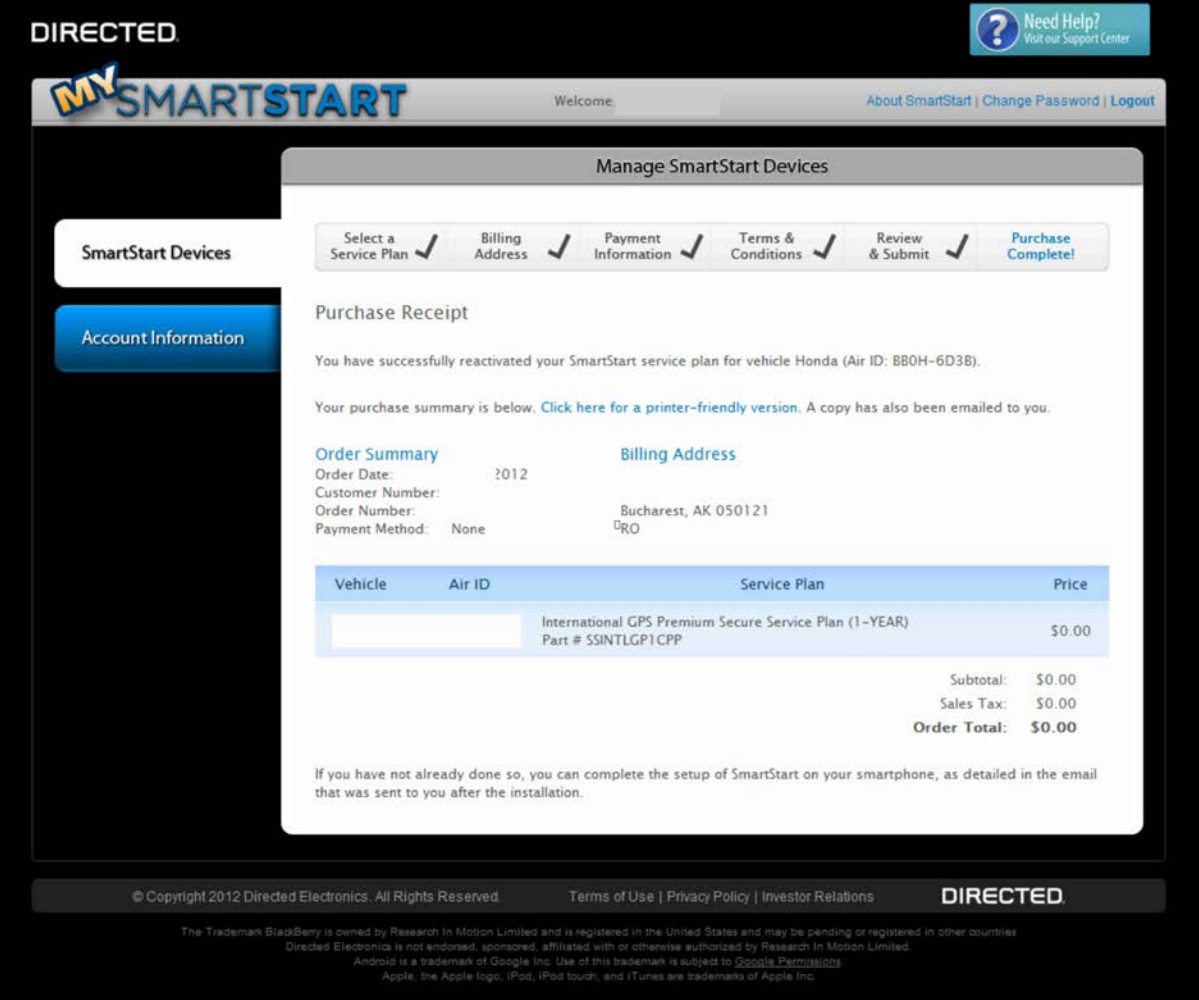